## CIS 108, Computer Accounting Fall 2013: Monday/Wednesday 7:55 to 10:00 a.m. Syllabus

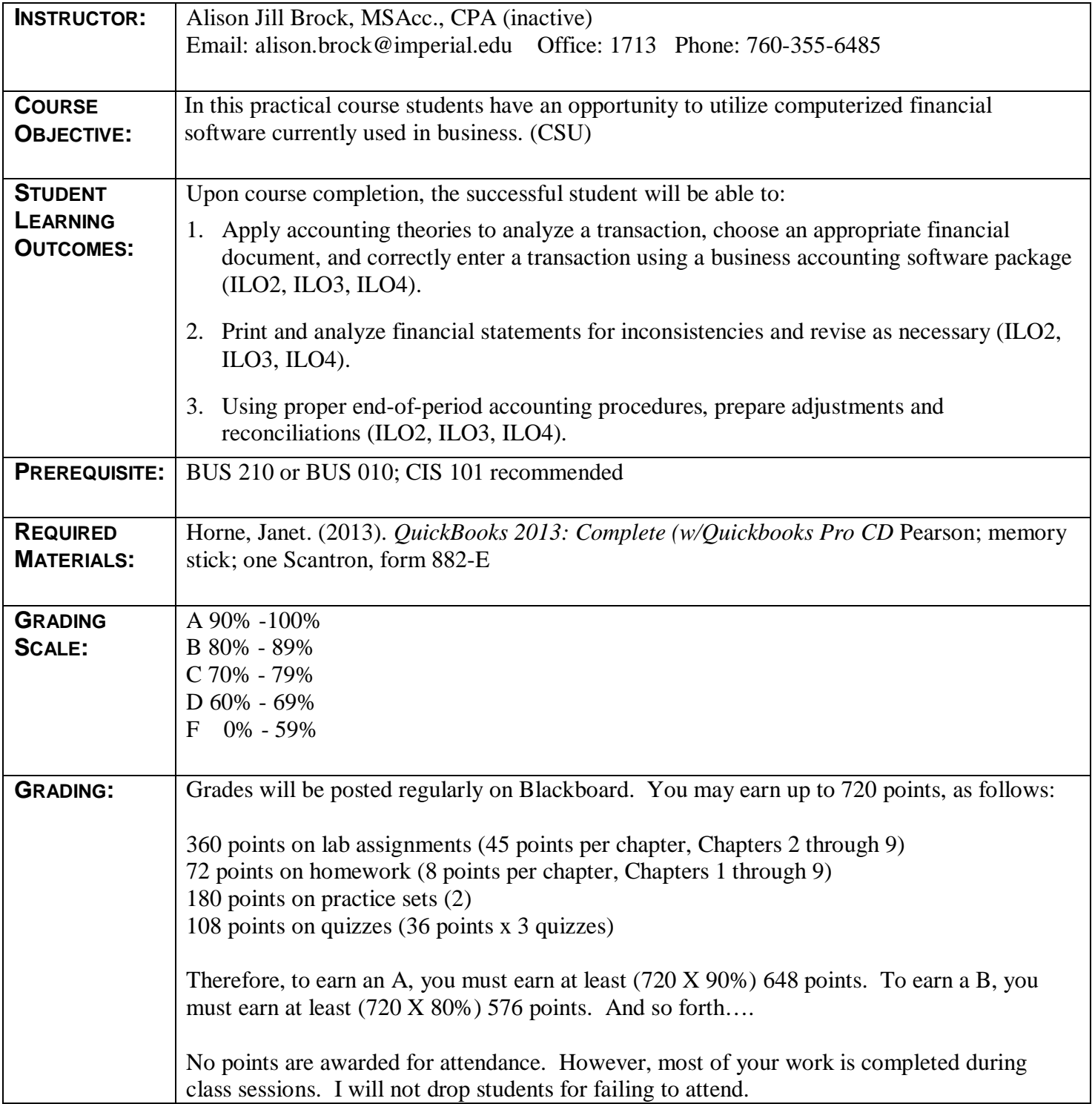

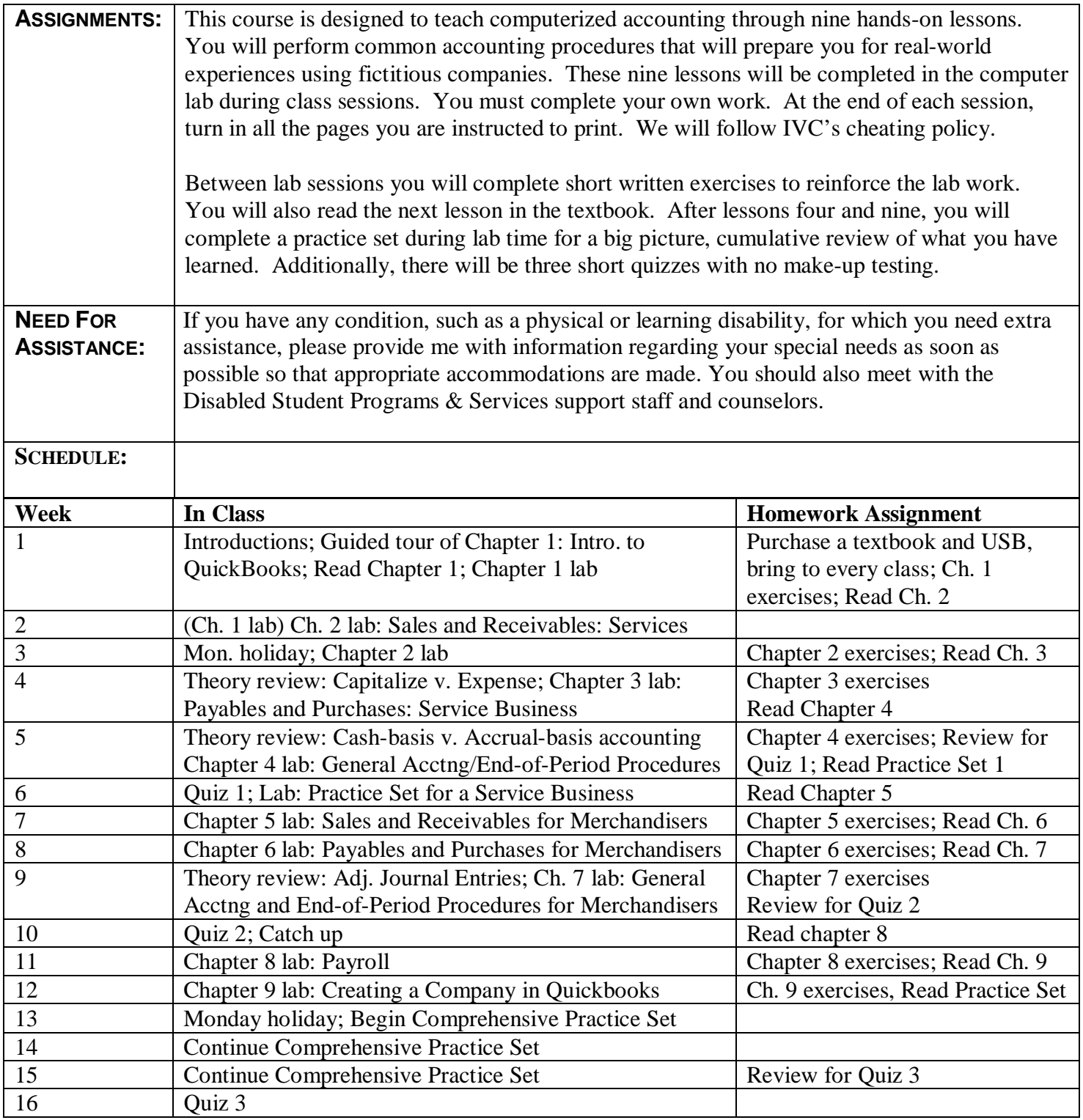

**Tentative, subject to change without prior notice**